# **1.れんらくアプリ登録方法**

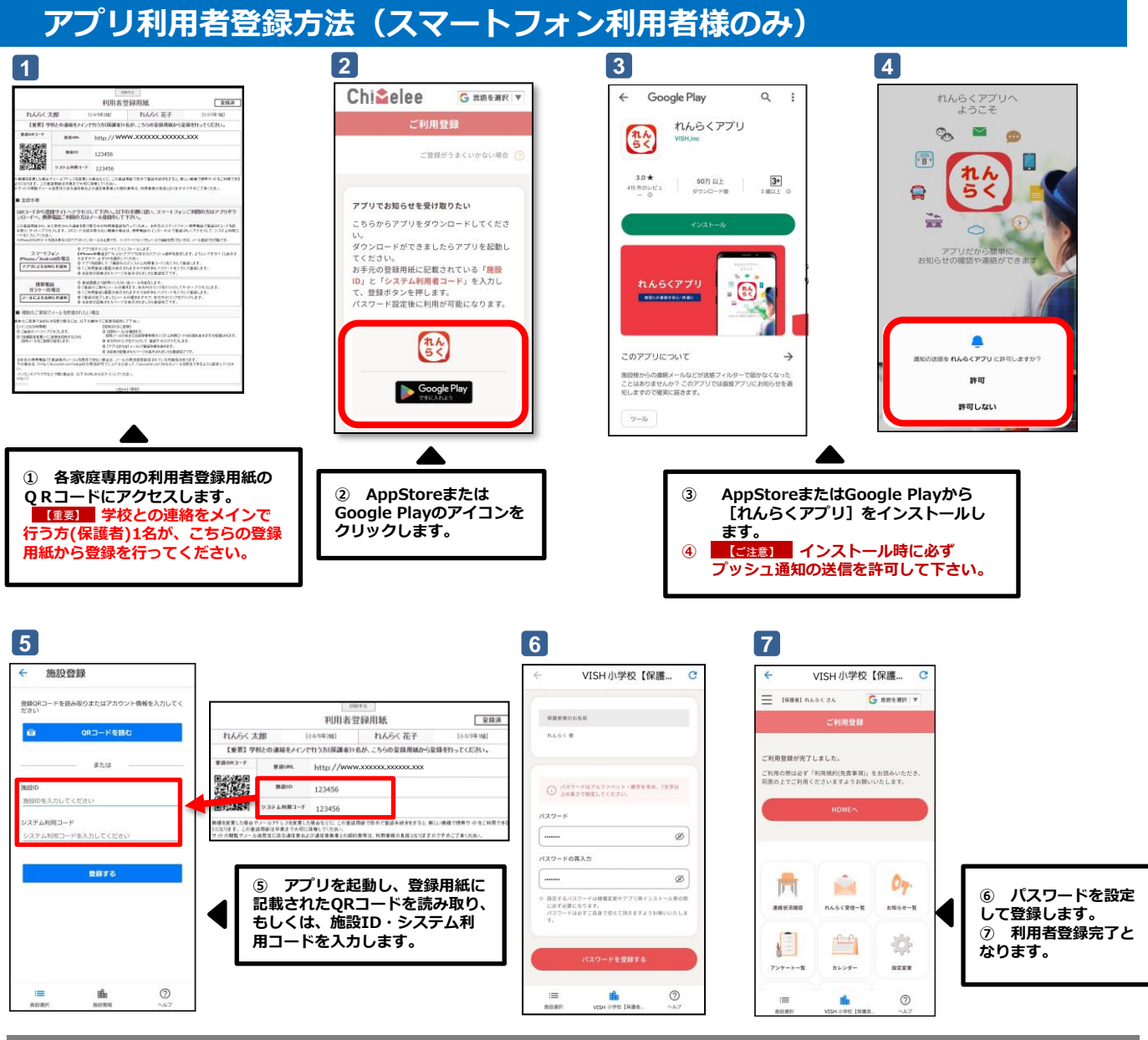

#### **既に他施設でアプリをインストールしている場合**

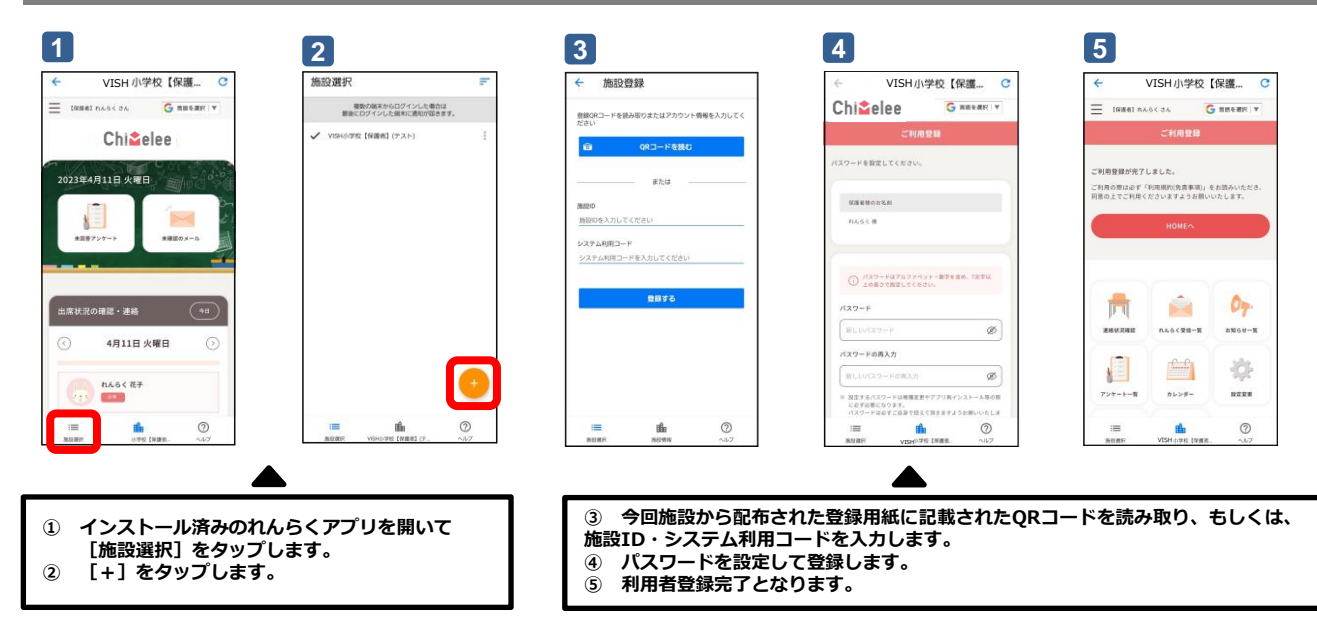

## **2.アプリを利用しない場合の利用者登録方法**

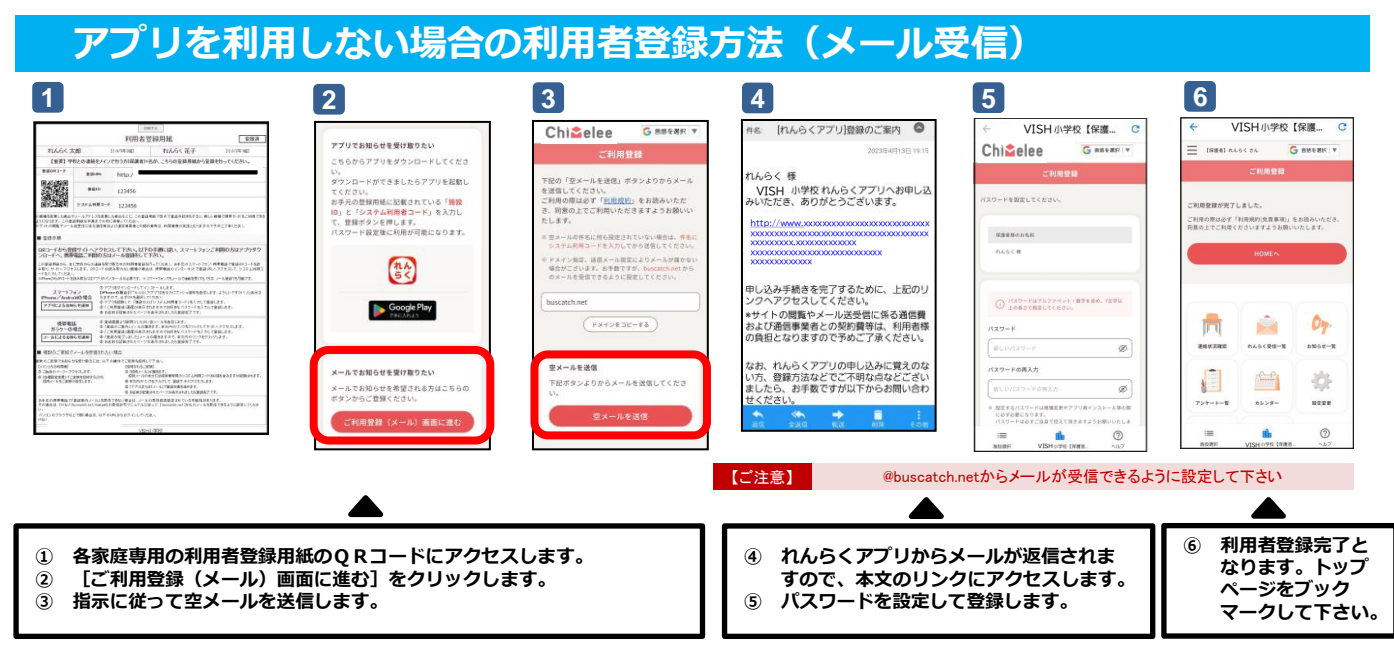

**※** お手元の携帯電話で「登録案内メール」を受信できない場合は、メールの受信拒否設定されている可能性があります。 その場合は、 [ @buscatch.net ]からのメールを受信できる ように設定してください。

## **3.アプリ利用者(招待者)の追加方法**

#### **連絡を受け取る利用者を増やす方法**

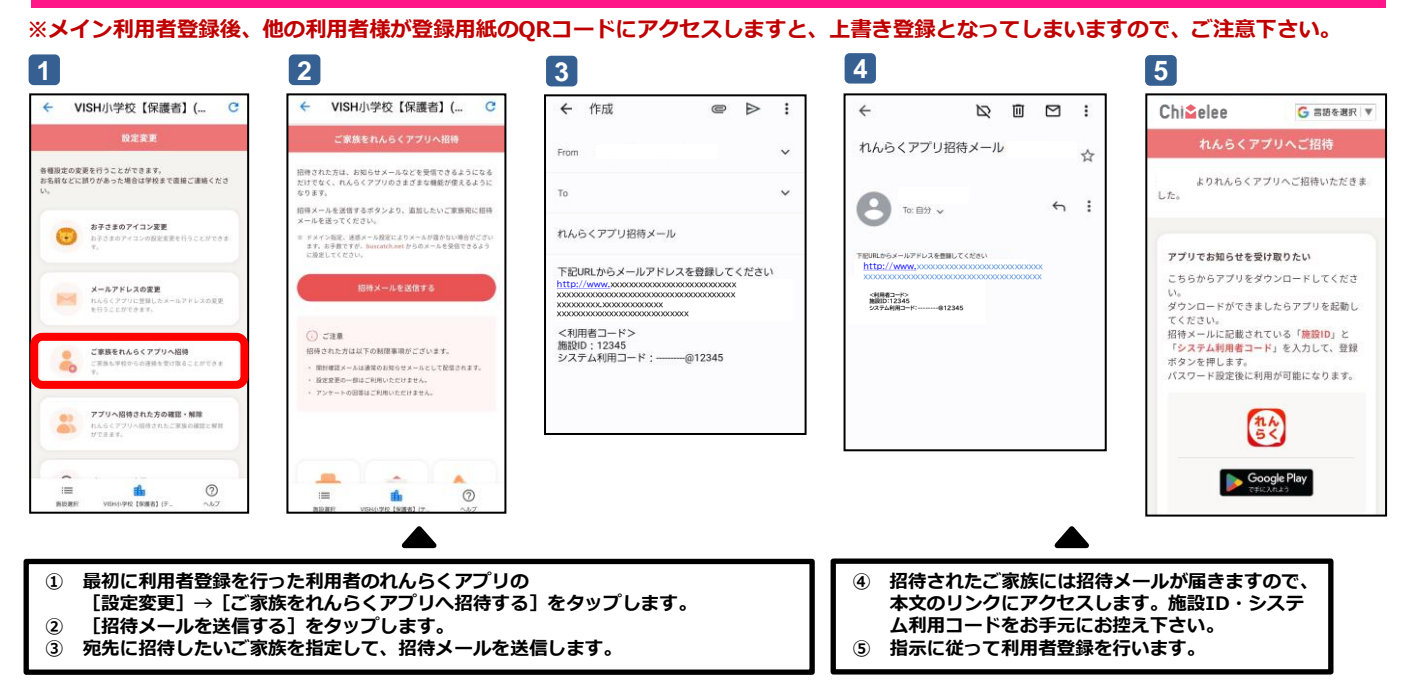